## **6SL3060-4AK00-0AA0**

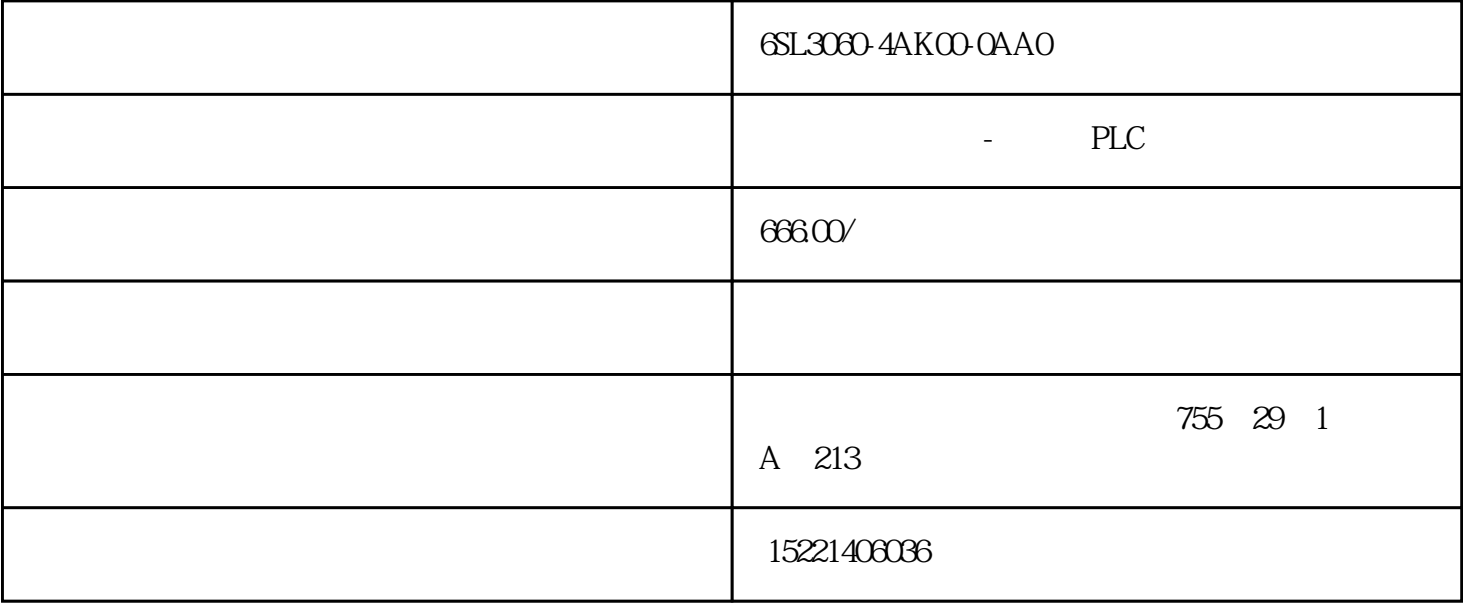

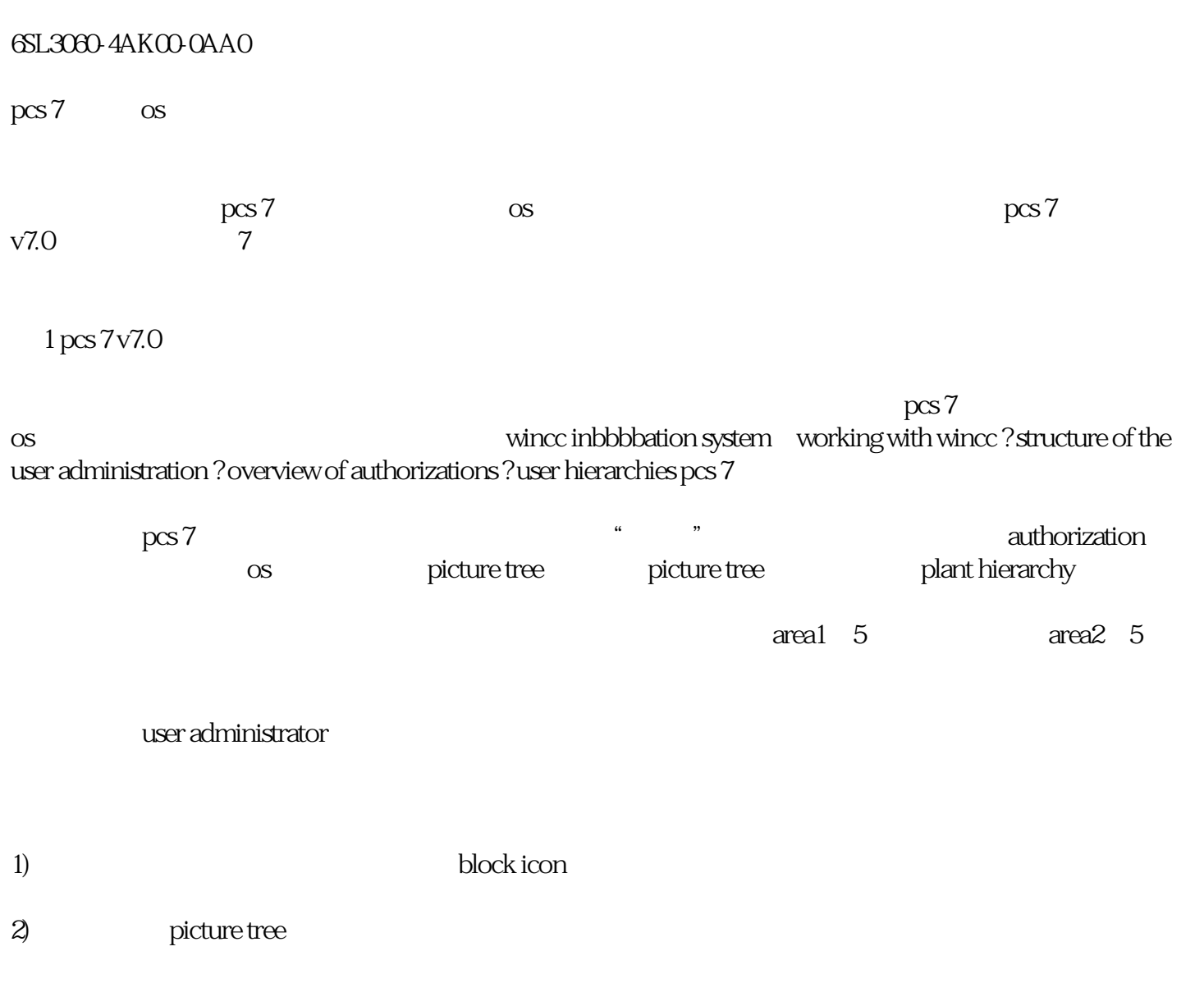

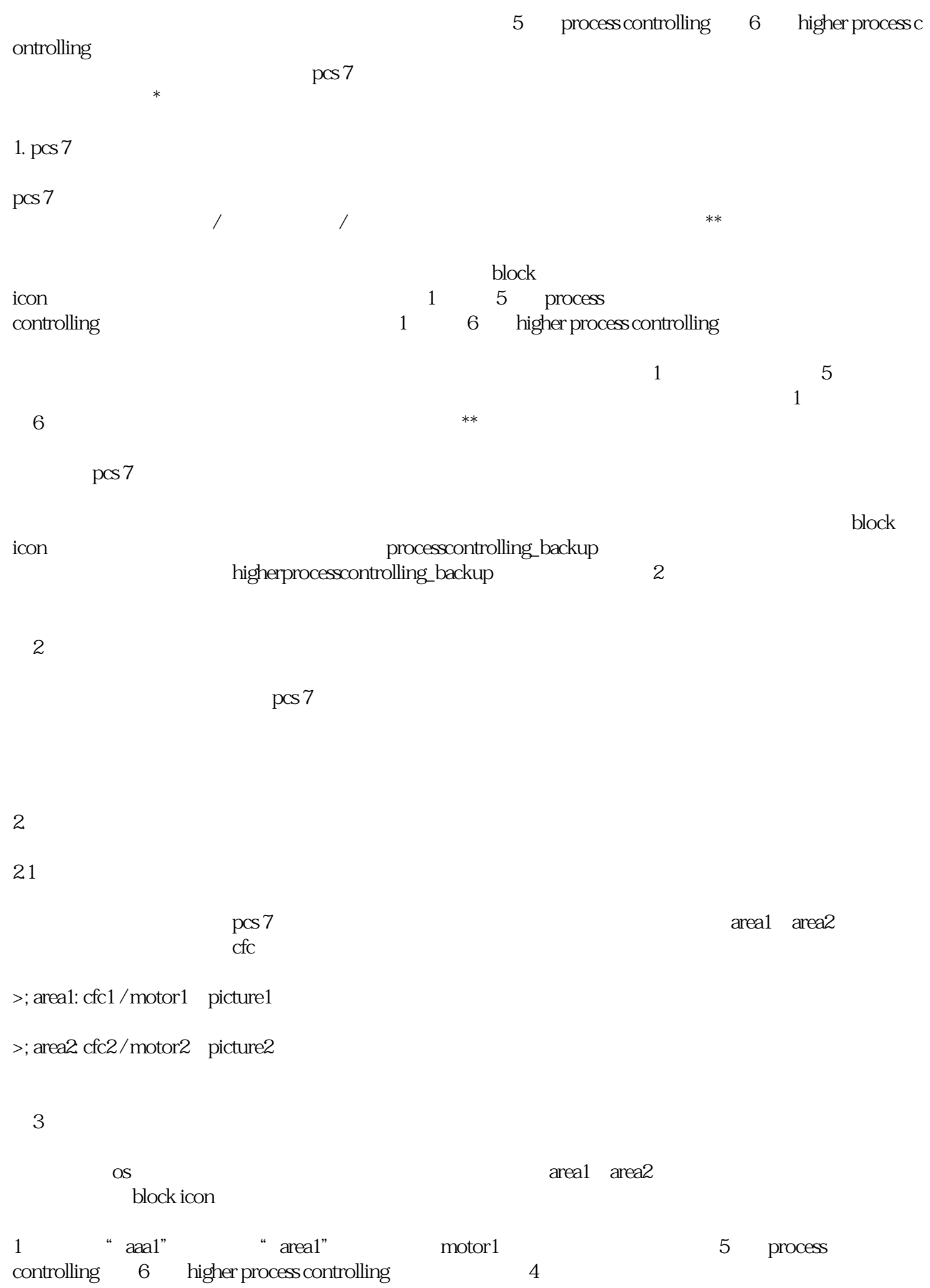

## 4 area1

2 "aaa2" "area2" motor2 5 process<br>controlling 6 higher process controlling 5 controlling 6 higher process controlling

5 area2

 $\overline{OS}$ 

area<sup>1</sup> to the block icon the second that the motor  $z$  area1" aaa1" picture1 "motor2"  $6<sub>6</sub>$ 6 "aaa1" "motor2" 2.2 picture tree

os and picture tree manager

os picture tree manager

7 os bicture tree

8 picture tree

9 aaa1

 $\overline{OS}$ 

10 aaa1 motor2

 $3 \sim$ 

 $\rm{pcs}$  7 $\rm{ct}$ 

 $ctc$ 

上述示例中motor2回路所对应的cfc2安插在区域area2中,则该回路motor2的区域特性为area2。

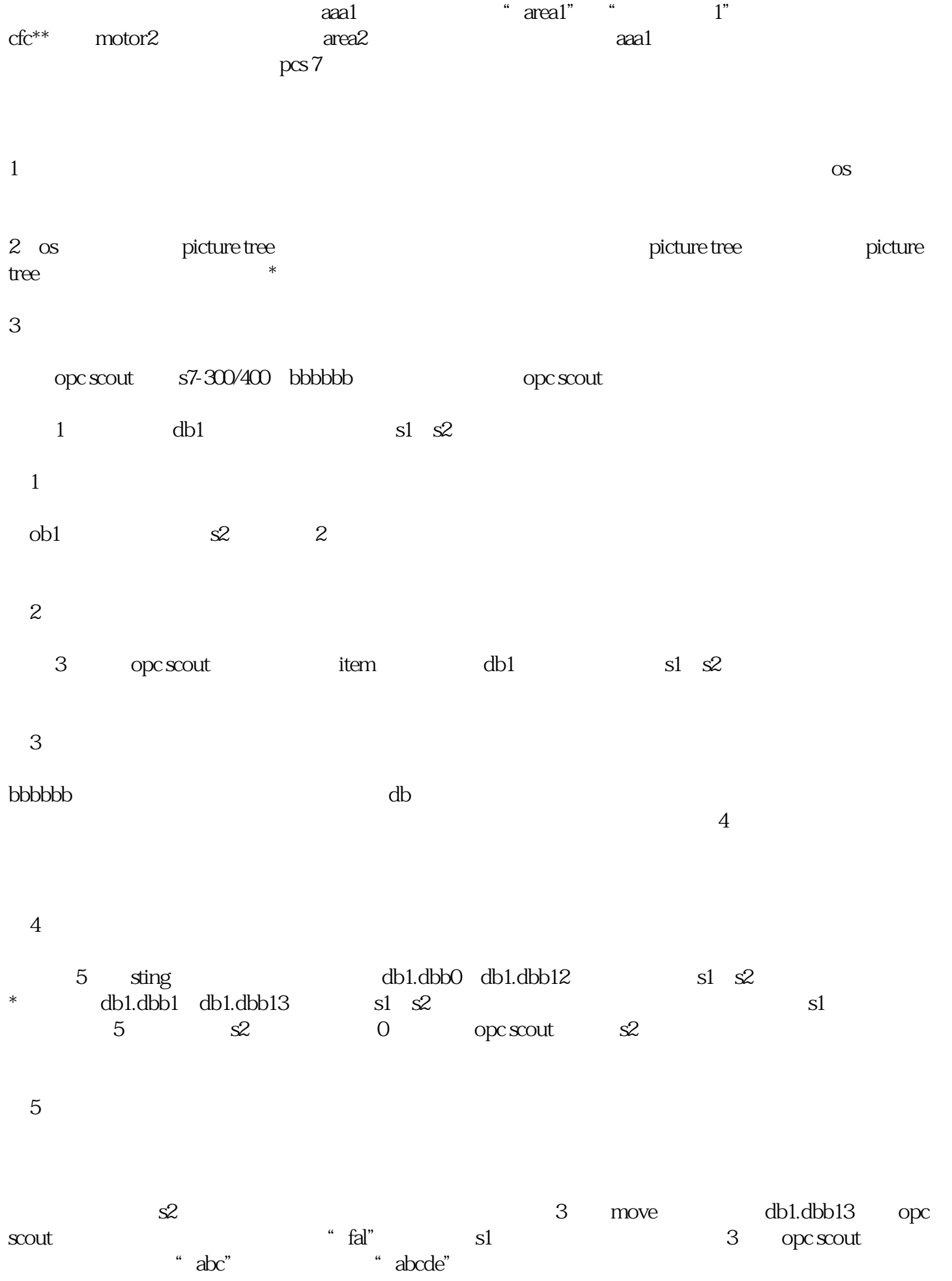